## **ID**Week **Oral and Poster Presentation Q&A/Discussion Board Info**

**ID**Week presenters will be able to opt-in to having Q&A and Discussion Board (together referred to as Q&A below) functionality on their presentation page. Only registered attendees will be able to see and participate in the Q&A. Presenters can opt in through their presenter portal where they also upload their presentation. Logging into this portal will also give presenters access to answer questions. All attendees must abide by the **ID**Week code of conduct. Please report offensive/inappropriate comments to [abstracts@idweek.org.](mailto:abstracts@idweek.org)

## **Attendee view information:**

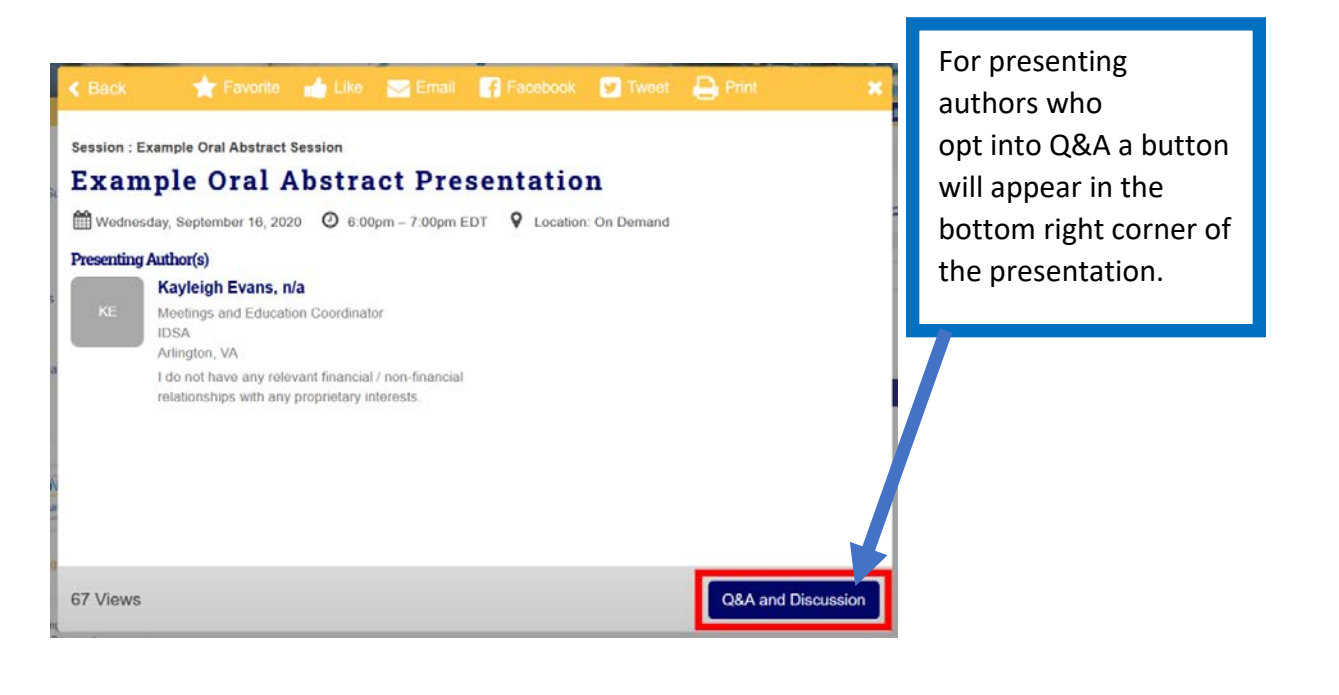

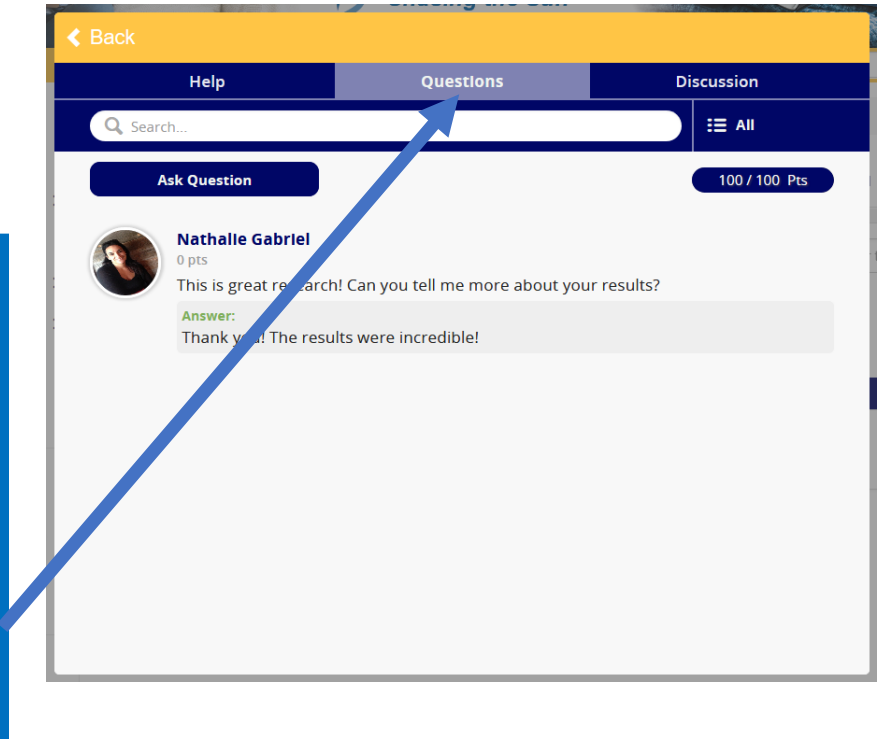

In the Question tab attendees can ask the presenting author questions. When a question is asked all attendees will be able to see the question. Once the Presenting author has provided an answer it will appear below the question.

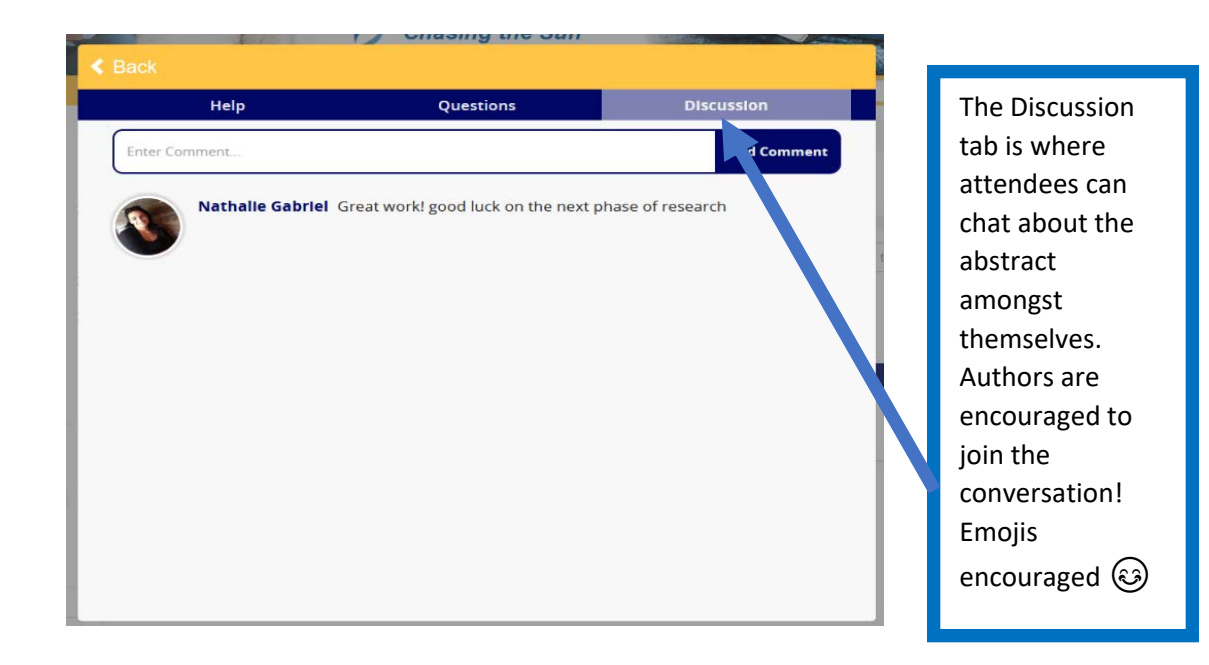

## **Presenter Portal Information**

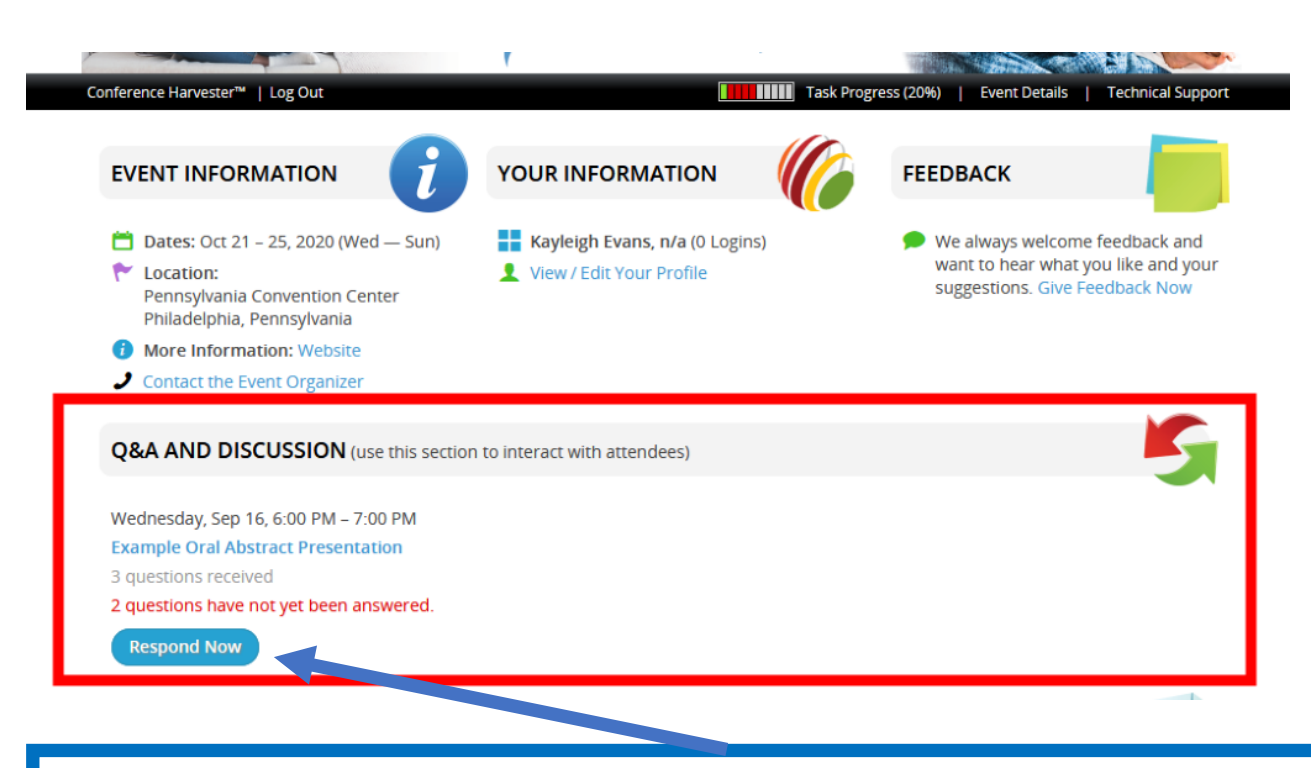

Presenters who opt into the Q&A/Discussion will be asked to login to Conference or Poster Harvester to answer questions and participate in the discussion on their presentation page.

When a presenter logs in, if there are questions waiting to be answered the presenter will see a section like the one highlighted in the screenshot above.

To begin answering questions click on the "Respond Now" button.

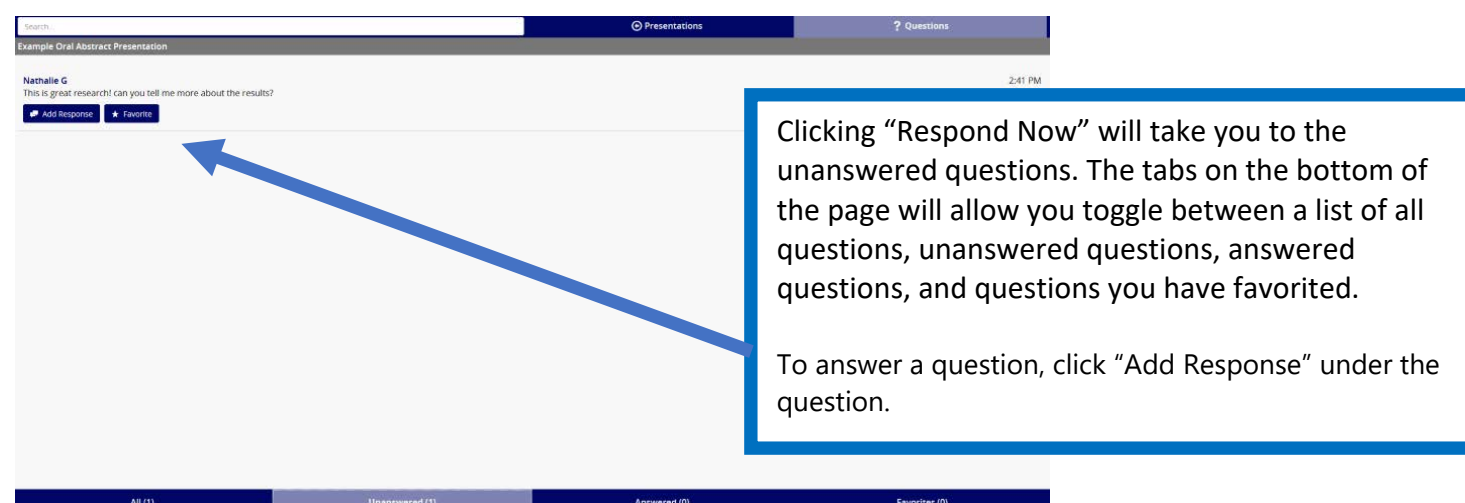

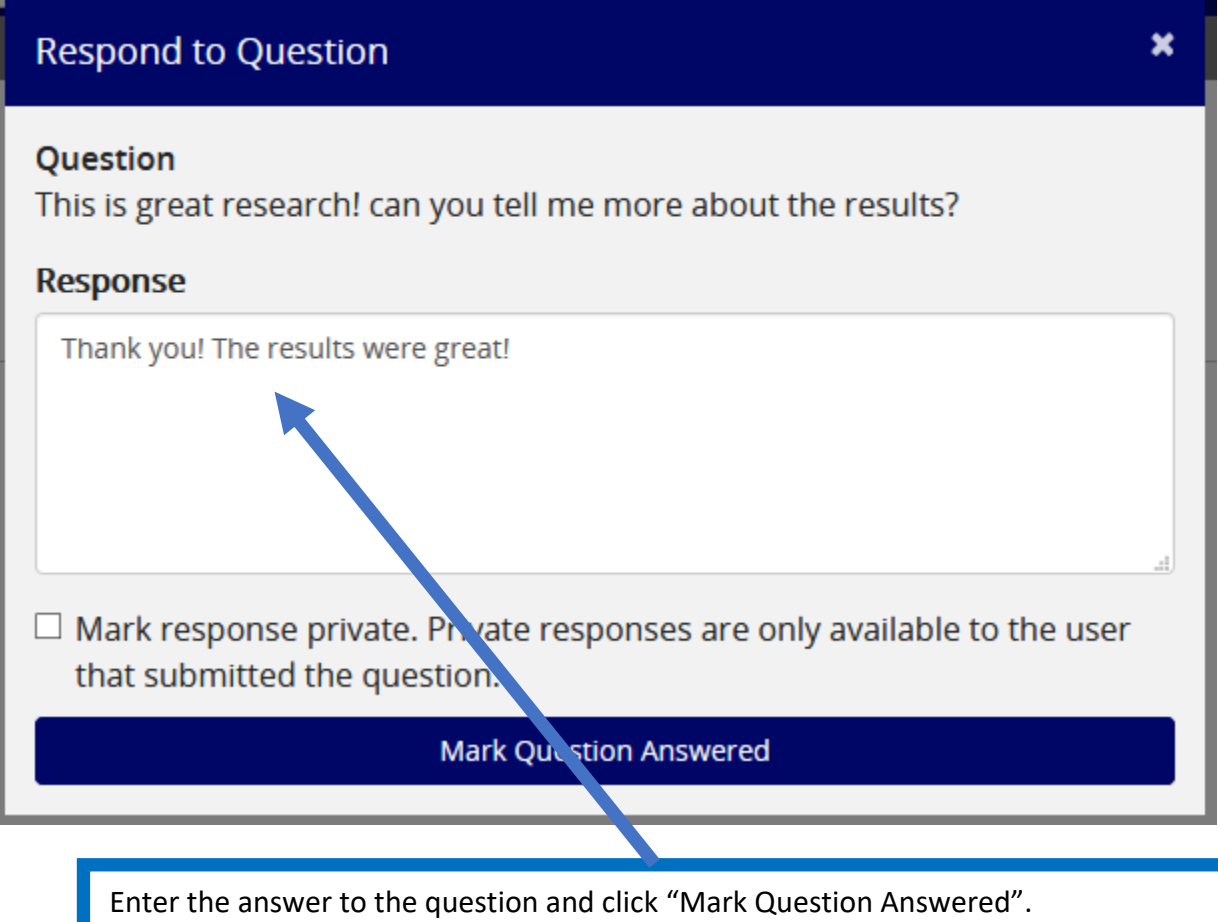

There is an option to mark a response as private, but we encourage to make answers public for all attendees to see.